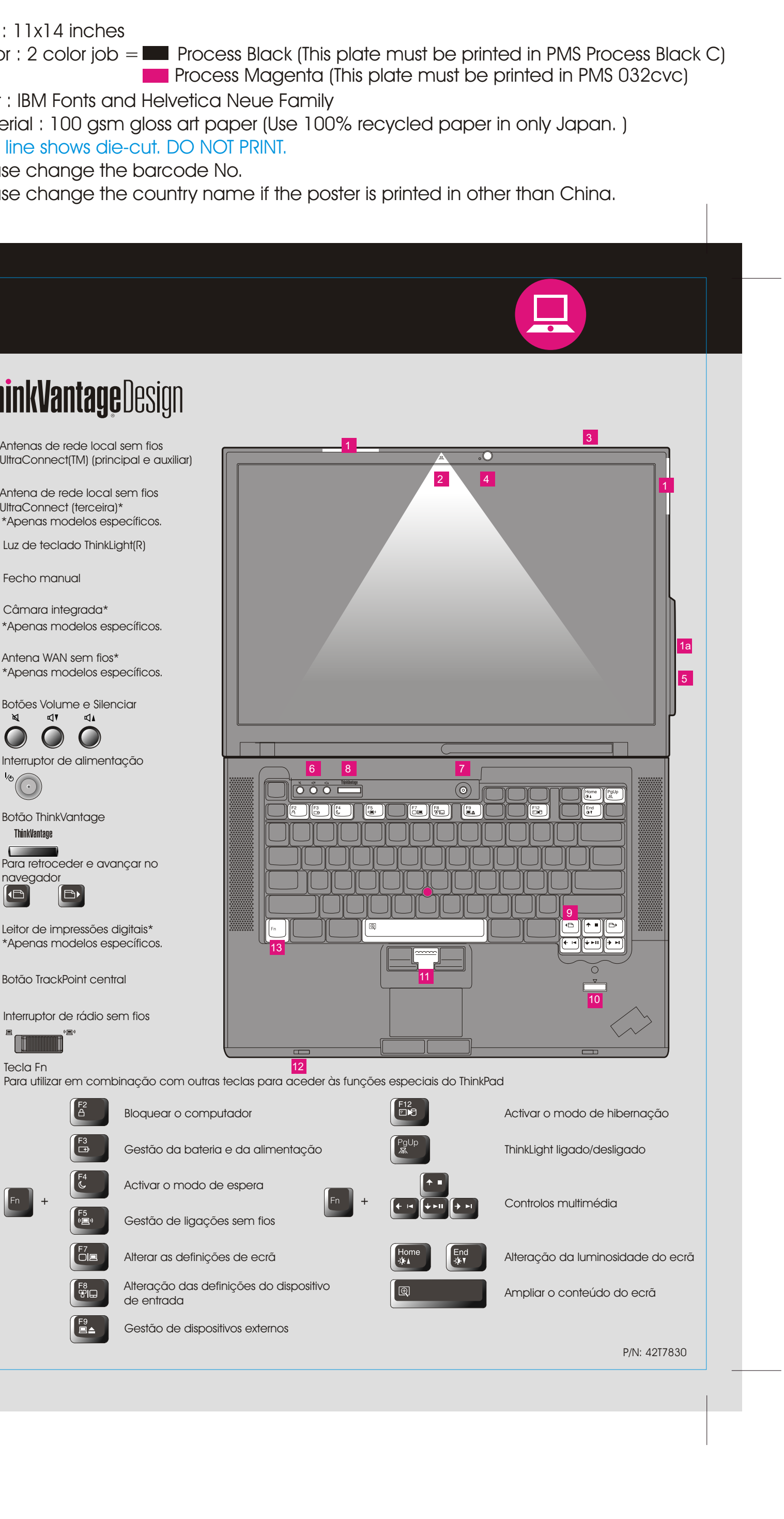

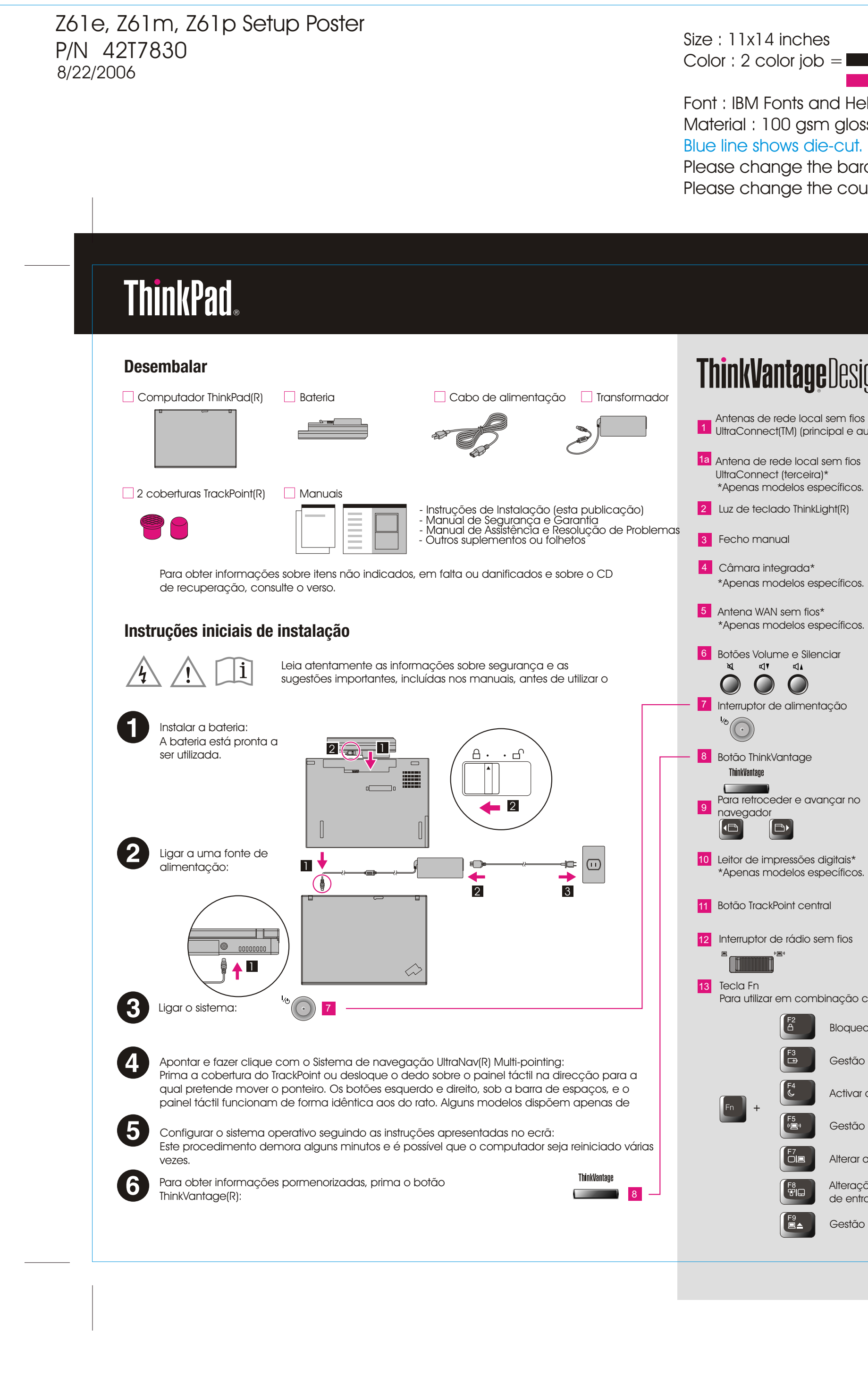

For Barcode Position Only

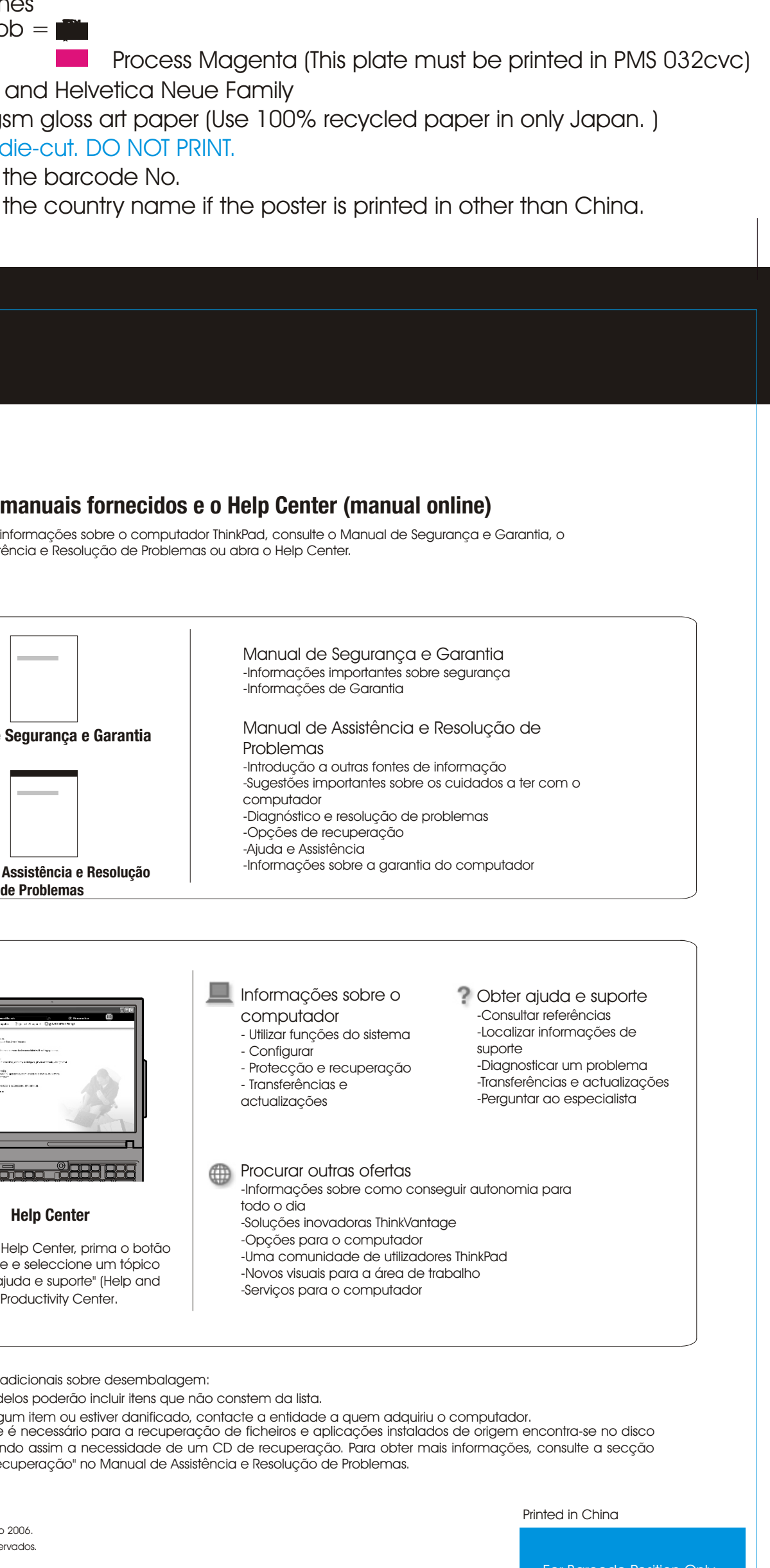

I comercial registada da Lenovo.

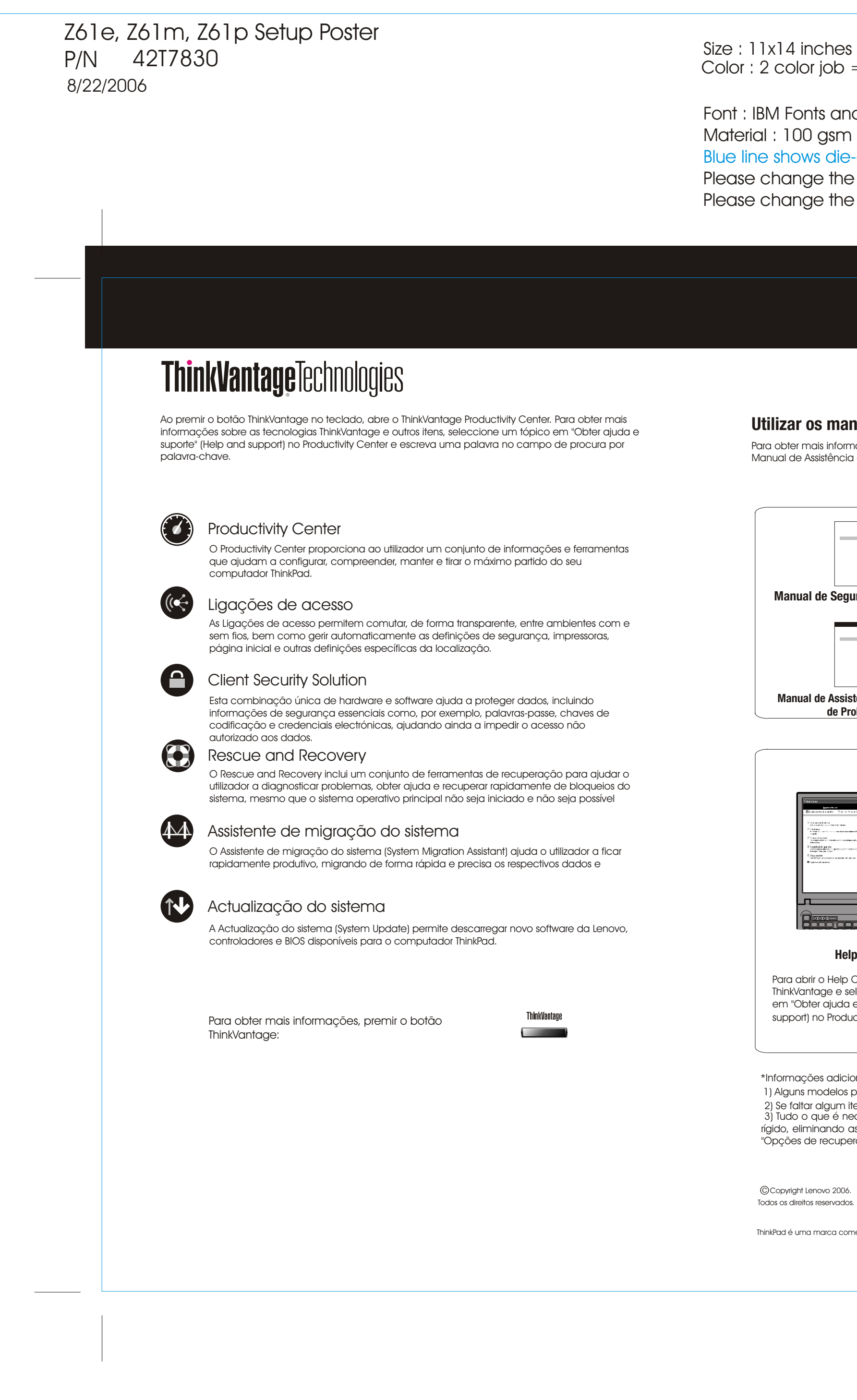